## <span id="page-0-0"></span>**Wiki de documentation AbulÉdu version 9.08.2**

 Bienvenue sur le [Glossaire : le wiki](https://docs.abuledu.org/glossaire/wiki) de documentation d'AbulÉdu version 9.08.2.

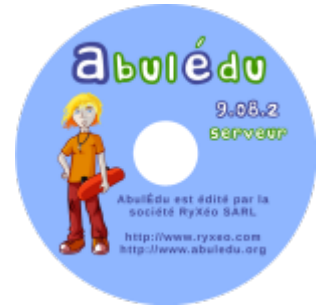

Cette version est utilisée actuellement pour les installation professionnelles par les [partenaires de](http://www.abuledu.com/revendeurs) [RyXéo](http://www.abuledu.com/revendeurs).

Bien qu'il y ai beaucoup d'outils et de fonctionnement similaires, Le version actuelle d'AbulEdu 9.08 comporte d'énormes différences techniques pas forcément visibles aux novices.

## **Guides pour l'administration, la configuration d'un serveur AbulEdu 9.08 :**

Le guide de configuration 9.08 : [Configuration initiale de votre serveur version 9.08](https://docs.abuledu.org/9.08/configuration_initiale_du_serveur)

## **Guides pour l'utilisation des logiciels et des services :**

- Guides du DVD live AbulEdu version 9.08 : [Guide d'utilisation DVD Live AbulÉdu version 9.08.2](https://docs.abuledu.org/9.08/livedvd)
- Utilisation et paramétrage de iTalc : [iTalc, AbulÉdu version 9.08.2](https://docs.abuledu.org/9.08/italc)
- Utilisation et modification des bornes d'affichages (mode KiosK) [Bornes d'affichage mode](https://docs.abuledu.org/9.08/kiosk) ["KiosK", AbulÉdu version 9.08.2](https://docs.abuledu.org/9.08/kiosk)
- Utilisation de la tour de CD/DVD [Tour de CD/DVD, AbulÉdu version 9.08.2](https://docs.abuledu.org/9.08/tour_de_cd)
- Un antivirus pour AbulEdu ? Mais il n'y a pas de virus sous Linux ! [Système serveur-client anti](#page-0-0)[virus AbulÉdu version 9.08.2](#page-0-0)

From: <https://docs.abuledu.org/>- **La documentation d'AbulÉdu**

Permanent link: **<https://docs.abuledu.org/9.08/antivirus?rev=1298276736>**

Last update: **2011/02/21 09:25**

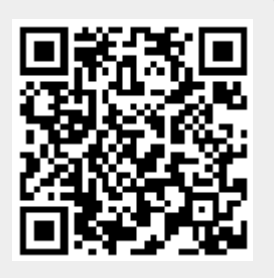